# Perpendicular Angel Design

Organizing and simplifying, one illumination at a time

# An Event Apart Seattle 2017: Designing with Grid by Jen Simmons

Posted on April 7, 2017

freaked people out #AEASEA

2:32 PM - 4 Apr 2017

Jen Simmons' talk picked up essentially where Rachel's left off, filling in a lot of the blanks that we might've had around CSS Grid, while also stressing that the new layout options will change how we approach the web as significantly as 25 years of filmmaking affected the film industry.

She also covers some of the core concepts of visual design as codified in the last century of graphic design and similar fields. For those of us who aren't visdes workers on a regular basis,

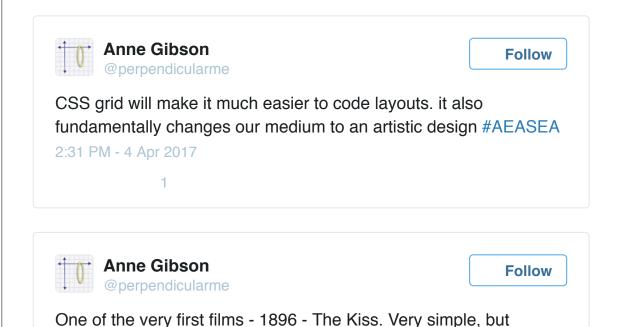

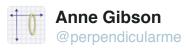

Even the actors back then didn't really understand what it meant to be making a film #AEASEA

2:33 PM - 4 Apr 2017

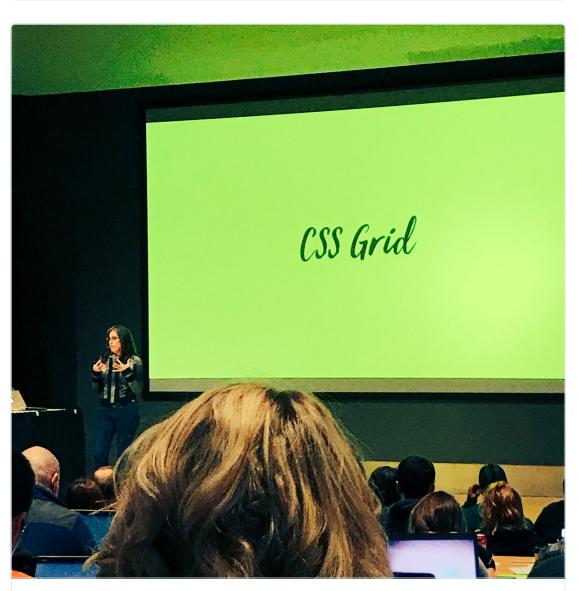

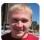

**Josh Larson** 

@jplhomer

**Follow** 

The theme of #aeasea in one photo.

2:33 PM - 4 Apr 2017

1 1

(I would argue that "design patterns" or "don't do what other people are doing just to follow the trend" were also valid themes of this year's conference.)

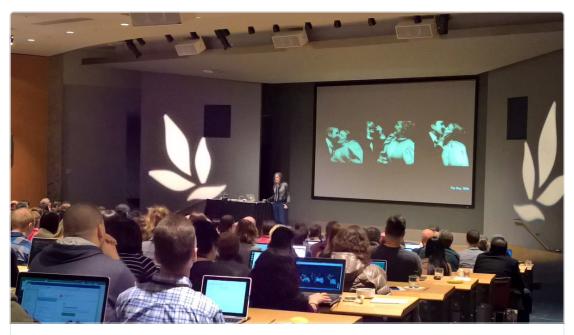

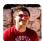

# Greg Whitworth @gregwhitworth

**Follow** 

And now, @jensimmons about CSS Grid and The Little House on the Prairie? #aeasea

2:34 PM - 4 Apr 2017

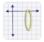

# **Anne Gibson**

@perpendicularme

**Follow** 

Little House on the Prairie was a very different way to tell stories than House of Cards #AEASEA

2:34 PM - 4 Apr 2017

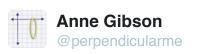

Our medium is similarly not done. If 1993 was the beginning, we're at year 25. We're in the 1917 of film. #AEASEA

2:34 PM - 4 Apr 2017

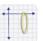

# **Anne Gibson**

@perpendicularme

**Follow** 

Layout design - from text to tables to lots of circles. In large part because of table layout #AEASEA

2:36 PM - 4 Apr 2017

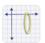

# **Anne Gibson**

@perpendicularme

**Follow** 

when we switched to floats, lots of work started to look like a lot of other work #AEASEA

2:36 PM - 4 Apr 2017

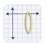

# **Anne Gibson**

@perpendicularme

**Follow** 

960 Grid became the dominant layout. Then there was a device explosion, then responsive design #AEASEA

2:36 PM - 4 Apr 2017

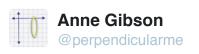

Break the pages in sections in boxes in thirds and halves. We punted on branding and differentiation #AEASEA

2:37 PM - 4 Apr 2017

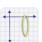

#### **Anne Gibson**

@perpendicularme

**Follow** 

It's important to have starter kits. You don't have to start every project with a blank page #AEASEA

2:37 PM - 4 Apr 2017

1

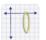

### **Anne Gibson**

@perpendicularme

**Follow** 

You want to design in a system of components. But we can add layout to what we're doing #AEASEA

2:38 PM - 4 Apr 2017

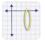

# **Anne Gibson**

@perpendicularme

**Follow** 

Color palette
Typography palette
Layout palette

Don't just abandon beautiful components in a boring layout #AEASEA

2:38 PM - 4 Apr 2017

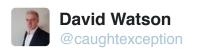

The technology really does inform—and in some cases has constrained—our inspiration. #webdesign #aeasea

2:38 PM - 4 Apr 2017

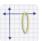

# **Anne Gibson**

@perpendicularme

**Follow** 

We don't have to use a 12 column grid. (You can if you have to tomorrow, but in the next year maybe mix it up a bit) #AEASEA

2:38 PM - 4 Apr 2017

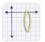

#### **Anne Gibson**

@perpendicularme

**Follow** 

What is grid really good at? What does CSS grid want us to do? #aeasea

2:40 PM - 4 Apr 2017

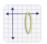

#### **Anne Gibson**

@perpendicularme

**Follow** 

The nature of CSS Grid: it's different from what you're expecting #AEASEA

2:40 PM - 4 Apr 2017

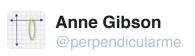

Explicit vs Implicit.

You define the size and or number of rows and or columns vs browser does it #AEASEA

2:41 PM - 4 Apr 2017

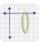

#### **Anne Gibson**

@perpendicularme

**Follow** 

You place each item into a specific cell or area or you let the browser auto-layout things #AEASEA

2:41 PM - 4 Apr 2017

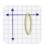

#### **Anne Gibson**

@perpendicularme

**Follow** 

WE HAVE ROWS - and we can work with them #AEASEA

2:42 PM - 4 Apr 2017

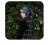

# Stephanie

@seaotta

**Follow** 

Mastering CSS Grid is mastering the art of knowing when to define what you want vs letting the browser decide for you. #aeasea

2:42 PM - 4 Apr 2017

1

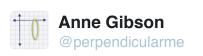

You can tell the browser to size the content by the size of the track, or size the track by the content #AEASEA

2:43 PM - 4 Apr 2017

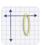

#### **Anne Gibson**

@perpendicularme

**Follow** 

Content doesn't have to fill a track. Because the content is the track before now, this is a new #AEASEA

2:43 PM - 4 Apr 2017

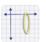

#### **Anne Gibson**

@perpendicularme

**Follow** 

we can align things left, right, center, stretch, top, bottom, middle, stretch.... it's a whole new world #AEASEA

2:44 PM - 4 Apr 2017

Here's a picture of what a CSS grid might look like with the blue boxes being the content within the grid.

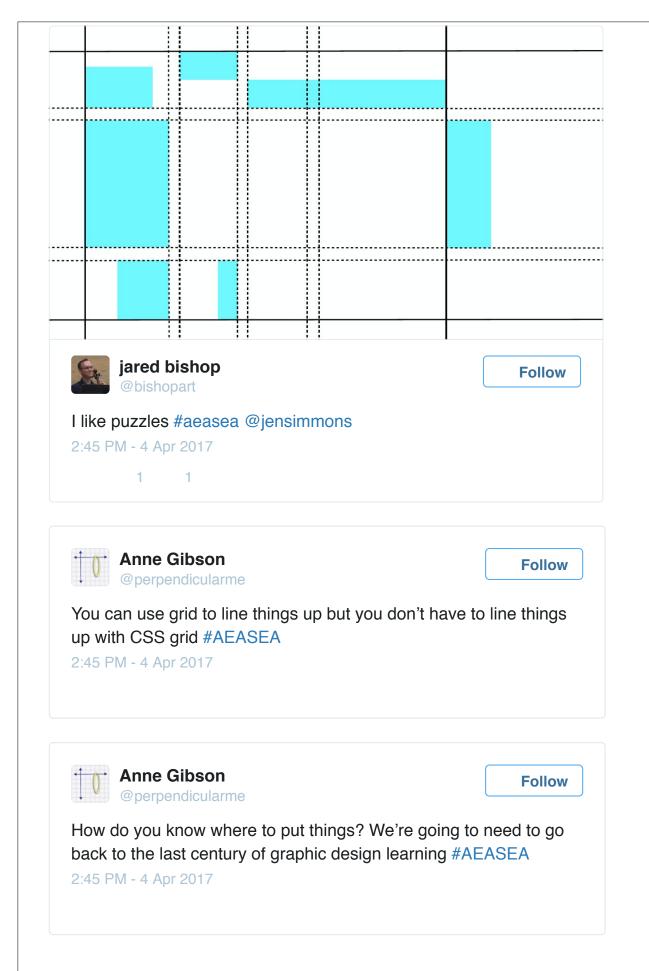

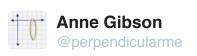

Visual hierarchy - you don't have to put important things wherever you want if you use these principles to make them stand out #AEASEA

2:46 PM - 4 Apr 2017

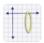

#### **Anne Gibson**

@perpendicularme

**Follow** 

Symmetry and asymmetry both have their place on the web #AEASEA

2:46 PM - 4 Apr 2017

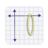

#### **Anne Gibson**

@perpendicularme

**Follow** 

Proximity principle - if you put things with other things they think they go together. (I love this principle) #AEASEA

2:47 PM - 4 Apr 2017

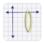

#### **Anne Gibson**

@perpendicularme

**Follow** 

Bring graphic design back to the web. Articulate theory that's \*of\* the web #AEASEA

2:49 PM - 4 Apr 2017

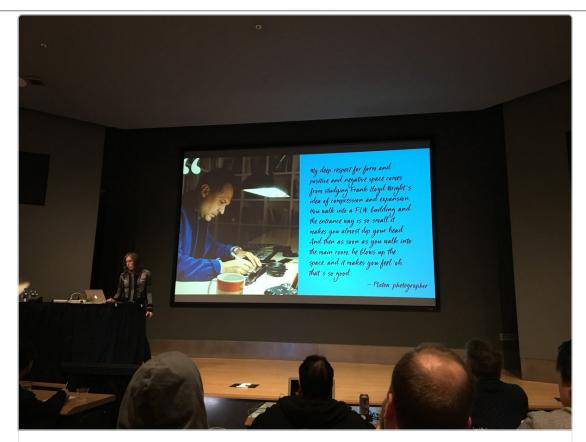

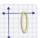

# **Anne Gibson**

@perpendicularme

**Follow** 

A quote by Platon #aeasea

2:49 PM - 4 Apr 2017

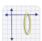

# **Anne Gibson**

@perpendicularme

**Follow** 

# Discovery in 6 parts

1. Overlap. You can stack things over each other. it's been hard until now #AEASEA

2:49 PM - 4 Apr 2017

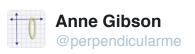

Grid makes it easy to overlap things. #AEASEA

2:50 PM - 4 Apr 2017

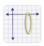

## **Anne Gibson**

@perpendicularme

**Follow** 

Firefox makes it easy to view grids by clicking the "waffle icon" in Inspector to see the grid lines #AEASEA

2:50 PM - 4 Apr 2017

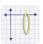

## **Anne Gibson**

@perpendicularme

**Follow** 

Overlap - translucent circles overlapping each other - can have a cool effect #AEASEA

2:51 PM - 4 Apr 2017

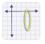

#### **Anne Gibson**

@perpendicularme

**Follow** 

We don't have a mental model of an entire page all at once but that's how we design #AEASEA

2:53 PM - 4 Apr 2017

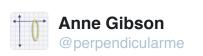

What's it mean to be designing content as an experience that has an element of time (through scrolling) #AEASEA

2:54 PM - 4 Apr 2017

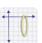

#### **Anne Gibson**

@perpendicularme

**Follow** 

(@scottmccloud books are a great source of info on designs over time because that's what comics \*do\*) #AEASEA

2:55 PM - 4 Apr 2017

2

If you're a designer (or developer) and you haven't read <u>Understanding Comics</u> or Scott McCloud's other books, you're missing an incredibly accessible crash course in visual design and how the human brain turns what it sees on paper or in screens into information.

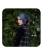

# Stephanie

@seaotta

**Follow** 

There's something a little bit broken in our process of thinking about a website - we don't design the whole experience. 1/2 #aeasea

2:57 PM - 4 Apr 2017

1

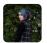

### Stephanie @seaotta

**Follow** 

How do we show an experience over time (by scrolling down the page), the experience in the viewport? 2/2 #aeasea

2:57 PM - 4 Apr 2017

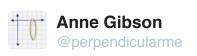

Even the process of storyboarding has evolved over the years, and we should be looking at them #AEASEA

2:56 PM - 4 Apr 2017

1

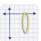

#### **Anne Gibson**

@perpendicularme

**Follow** 

Break up the page into storyboards for what it will look like when people scroll down the page #aeasea

2:57 PM - 4 Apr 2017

1

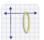

# **Anne Gibson**

@perpendicularme

**Follow** 

the design of the page should always look great no matter how big the screen is. Use the up-down dimension #AEASEA

2:58 PM - 4 Apr 2017

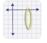

#### **Anne Gibson**

@perpendicularme

**Follow** 

Experiment with grid rows and columns, alignment, viewport units #AEASEA

2:59 PM - 4 Apr 2017

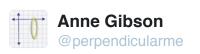

Framing: what does it mean to have a frame and fit things inside a frame? It's not an easy question in film #AEASEA

3:00 PM - 4 Apr 2017

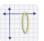

# **Anne Gibson**

@perpendicularme

**Follow** 

How do you tell a story through a little tiny viewfinder? #AEASEA

3:00 PM - 4 Apr 2017

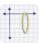

## **Anne Gibson**

@perpendicularme

**Follow** 

Meaningful moments - a "close push" (zoom in on a face) is extremely powerful to show meaning #AEASEA

3:02 PM - 4 Apr 2017

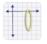

#### **Anne Gibson**

@perpendicularme

**Follow** 

What does it mean to have a reading experience or interaction experience with a frame, where things move in and out of that frame? #AEASEA

3:02 PM - 4 Apr 2017

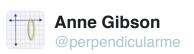

White space: Ultimately the most important tool is the management of the white space in layouts. #AEASEA

3:03 PM - 4 Apr 2017

1 1

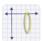

#### **Anne Gibson**

@perpendicularme

**Follow** 

Bad layouts have no space left for breathing - every little space is covered by a cacophony of type sizes images & screaming titles #AEASEA

3:03 PM - 4 Apr 2017

1 1

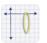

#### **Anne Gibson**

@perpendicularme

**Follow** 

Grid gives us the tools we need to put space between things both vertically and horizontally. #AEASEA

3:04 PM - 4 Apr 2017

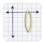

# **Anne Gibson**

@perpendicularme

**Follow** 

A lot of modernists took a page, decided how many modules to use, etc. #AEASEA Grids and grids.

3:05 PM - 4 Apr 2017

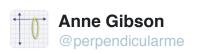

Does having CSS grid mean we need modernist grids in browsers? Maybe and maybe not #AEASEA

3:05 PM - 4 Apr 2017

(Ugh. I hate modernist art.)

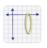

#### **Anne Gibson**

@perpendicularme

**Follow** 

we can't control the size or aspect ratio of the page, but we can create white space, line things up, maintain aspect ratios #AEASEA

3:06 PM - 4 Apr 2017

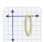

# **Anne Gibson**

@perpendicularme

**Follow** 

. @markboulton has done a lot of writing about grids #AEASEA 3:06 PM - 4 Apr 2017

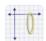

#### **Anne Gibson**

@perpendicularme

**Follow** 

Come up with fresh ideas and reinterpret what grid means #AEASEA

3:08 PM - 4 Apr 2017

1

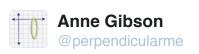

Verticality. We make a lot of sites that scroll vertically. What should we do to design in the vertical direction? #AEASEA

3:08 PM - 4 Apr 2017

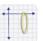

# **Anne Gibson**

@perpendicularme

**Follow** 

there's a lot to be mined from responsive Mondrian but there's a lot to be found in Arabic or Asian graphic design #aeasea

3:10 PM - 4 Apr 2017

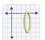

# **Anne Gibson**

@perpendicularme

**Follow** 

Japan, China, Korea, languages were typeset vertically. Japan has clung to their vertical typesetting #AEASEA

3:11 PM - 4 Apr 2017

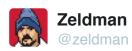

**Follow** 

The Vignelli Canon (free PDF) % @jensimmons #aeasea #design #CSSgrid #gridvignelli.com/canon.pdf

3:11 PM - 4 Apr 2017

5 21

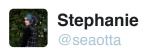

Get outside of the idea that Swiss/European Modern design is THE way to design. #aeasea

3:12 PM - 4 Apr 2017

2 2

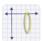

#### **Anne Gibson**

@perpendicularme

**Follow** 

Horizontal text typeset into very vertical spaces. Japanese handle grids very differently than we've otherwise seen #AEASEA

3:12 PM - 4 Apr 2017

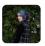

#### Stephanie @seaotta

4 Apr

Get outside of the idea that Swiss/European Modern design is THE way to design. #aeasea

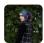

# Stephanie @seaotta

Follow

What about Asian & Middle Eastern history and art? Look for interesting and new layouts in these cultures for inspiration. #aeasea

3:12 PM - 4 Apr 2017

1 3

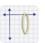

#### **Anne Gibson**

@perpendicularme

**Follow** 

How can we use vertical space in different ways? (Lots of inspiration from Japanese graphic novels, etc.) #AEASEA

3:13 PM - 4 Apr 2017

Japanese films and graphic novels are a good place to look for examples of verticality, where the subject of the screen is a small part of a very tall view.

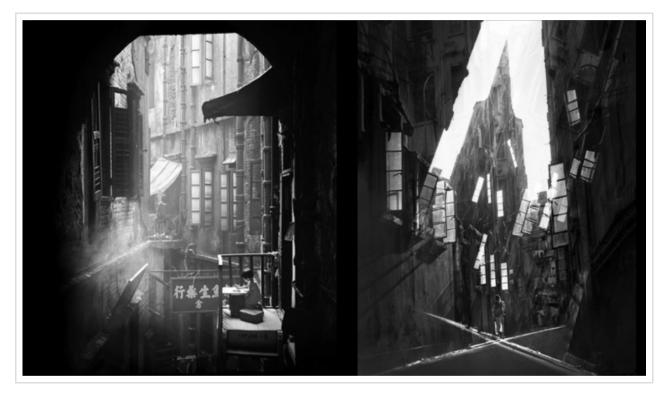

Comics genius
Will
Eisner
was
also a
master
at using
the
power
of

verticality in his designs, and since I love Will Eisner's work, here's an example.

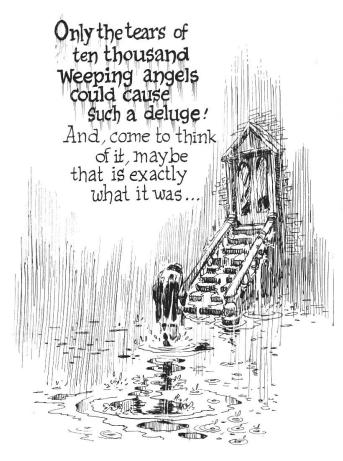

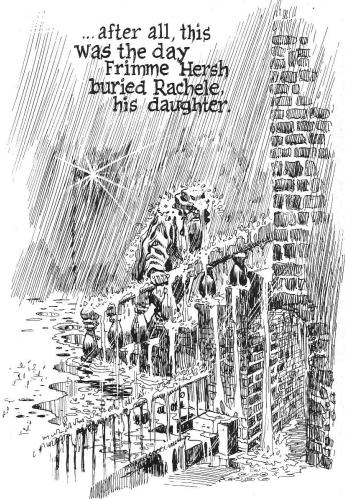

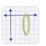

# Anne Gibson

@perpendicularme

**Follow** 

We can explore verticality much more than we have. We're under a lot of pressure to push everything to the top #AEASEA

3:13 PM - 4 Apr 2017

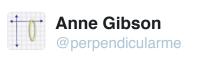

Flexibility is being redefined as the tools change because the tools defined it until now #AEASEA

3:14 PM - 4 Apr 2017

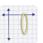

# **Anne Gibson**

@perpendicularme

**Follow** 

Min-content Max-content

For

Minmax()#AEASEA

3:14 PM - 4 Apr 2017

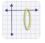

# **Anne Gibson**

@perpendicularme

**Follow** 

Max-content defines the container by the length of the full content Min content - by the length of the longest word #AEASEA

3:16 PM - 4 Apr 2017

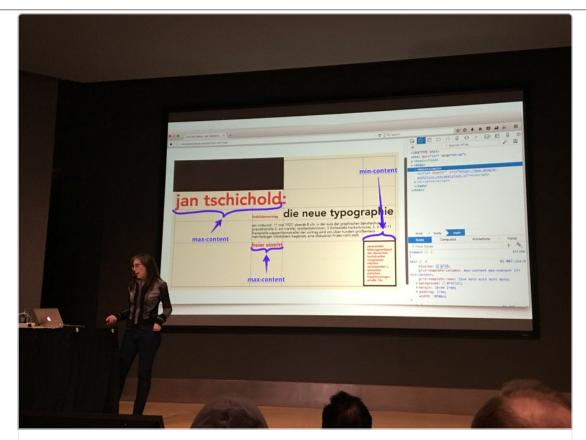

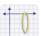

# **Anne Gibson**

@perpendicularme

**Follow** 

Examples of max-content and min-content #aeasea

3:17 PM - 4 Apr 2017

-

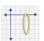

# **Anne Gibson**

@perpendicularme

**Follow** 

What's an fr unit?

Right now we do a ton of algebra to figure out grid gutters and even then it's painful #AEASEA

3:18 PM - 4 Apr 2017

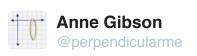

We generally throw bootstrap or whatever to not have to do the math #AEASEA

3:18 PM - 4 Apr 2017

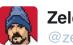

# Zeldman

**Follow** 

"Now you don't have to use Boostrap, you can just use 'fr' units. (Computers are really good at math.)" @jensimmons #aeasea

3:19 PM - 4 Apr 2017

6 20

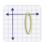

# **Anne Gibson**

@perpendicularme

**Follow** 

An FR unit allows us to say the gutters are 2em and the inbetween sections are 1 fr - fr stands for fraction #AEASEA

3:19 PM - 4 Apr 2017

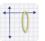

# **Anne Gibson**

@perpendicularme

**Follow** 

Can set first column to 100px and the other columns to 1fr each and they'll squish accordingly #AEASEA

3:20 PM - 4 Apr 2017

In other words CSS Grid allows us to do a whole lot of "the computer will do the math" #AEASEA

3:20 PM - 4 Apr 2017

1

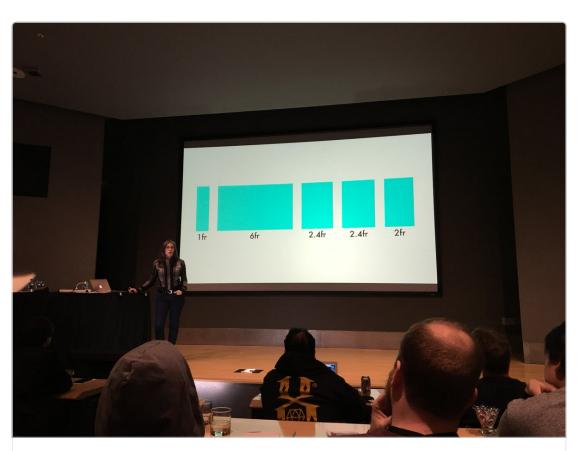

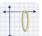

# Anne Gibson

@perpendicularme

**Follow** 

We can mix units or mix numbers of fractions #aeasea

3:21 PM - 4 Apr 2017

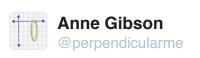

Articles with examples:markboulton.co.uk/journal/five-s...alistapart.com/article/conten...#AEASEA

3:24 PM - 4 Apr 2017

#### **Content-out Layout**

Grids serve well to divide up a predefined canvas and guide how content fits onto a page, but when designing for the web's fluid nature, we need alistapart.com

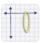

# **Anne Gibson**

@perpendicularme

**Follow** 

"Pixel perfect" is so completely over, even if the memo didn't get to everybody #AEASEA

3:24 PM - 4 Apr 2017

1

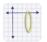

#### **Anne Gibson**

@perpendicularme

**Follow** 

What happens when parts of the content/interface are missing or shorter/longer than the ideal? #AEASEA

3:24 PM - 4 Apr 2017

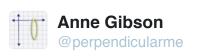

Minmax gives us the ability to say "size it between 40 characters and 65 characters" #AEASEA

3:25 PM - 4 Apr 2017

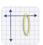

# **Anne Gibson**

@perpendicularme

**Follow** 

Flexibility - storyboard one moment, storyboard a different moment, then figure out what you can do #AEASEA

3:25 PM - 4 Apr 2017

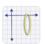

### **Anne Gibson**

@perpendicularme

**Follow** 

Even the masters of the new tech don't know what can be done yet. Experiment #AEASEA

3:26 PM - 4 Apr 2017

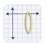

#### **Anne Gibson**

@perpendicularme

**Follow** 

Creativity: there is no single new way to design with grids #AEASEA

3:26 PM - 4 Apr 2017

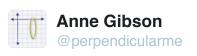

There is no "download THE grid" #AEASEA

3:27 PM - 4 Apr 2017

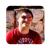

# **Greg Whitworth**

@gregwhitworth

**Follow** 

"It's time to get creative." - @jensimmons #aeasea

3:27 PM - 4 Apr 2017

1

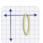

#### **Anne Gibson**

@perpendicularme

**Follow** 

You can have some things that are static on a page and the rest will be super responsive and flexible #AEASEA

3:28 PM - 4 Apr 2017

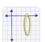

# **Anne Gibson**

@perpendicularme

**Follow** 

You can make fixed-sized elements again, and then figure out how to build around them for all screens sizes #AEASEA

3:29 PM - 4 Apr 2017

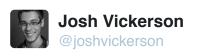

"It's definitely a time to play. It's definitely a time to learn." - @jensimmons #aeasea

3:29 PM - 4 Apr 2017 · Belltown, Seattle

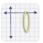

# **Anne Gibson**

@perpendicularme

**Follow** 

Play and learn. layout.land is not yet up but you can sign up to get email when it's done #AEASEA

3:29 PM - 4 Apr 2017

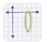

#### **Anne Gibson**

@perpendicularme

**Follow** 

Jensimmons.com also has other talks she's done about layouts that are worth watching #AEASEA

3:30 PM - 4 Apr 2017

1

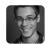

# **Josh Vickerson**

@joshvickerson

**Follow** 

"I hope we all go figure out how to make layouts that really say something." - @jensimmons #aeasea

3:32 PM - 4 Apr 2017 · Belltown, Seattle

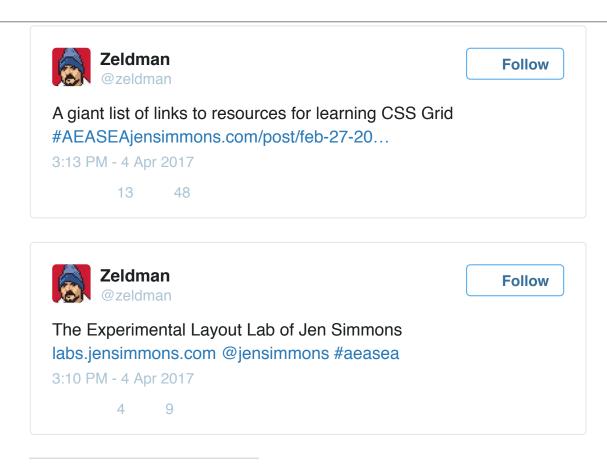

#### DO THAT SOCIAL MEDIA THING

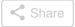

This entry was posted in **Conferences** and tagged **Aeasea2017**, **comics**, **css grid**, **film**, **layouts**, **modern art**, **simmons** by **Anne Gibson**. Bookmark the **permalink [http://www.perpendicularangel.com/2017/04/an-event-apart-seattle-2017-designing-with-grid-by-jen-simmons/]**.